Hague water softener manual

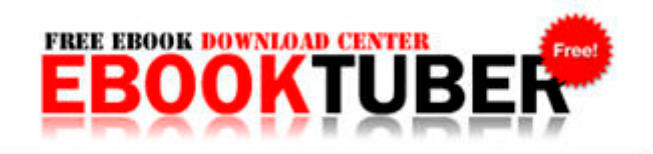

## Hague water softener manual

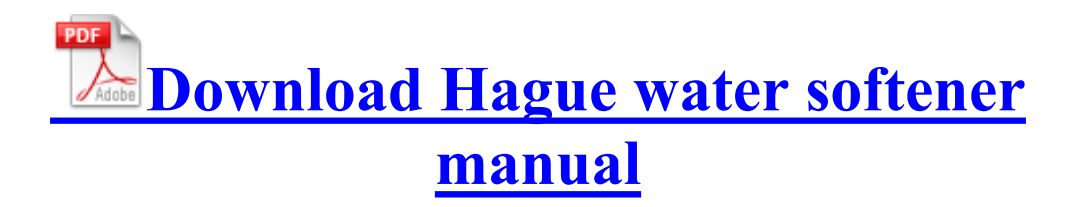

Cybersquatters also sometimes register variations of popular trademarked names as a way of distributing their malware. Download Silverlight by clicking on the download link.

Would you trade for a used 1020 in good condition I have the original box and accessories as well. My Radio software version is 5. This is because the cleanup should only be initiated once. The easiest way to download and install Dresden OCL is via the Eclipse Marketplace Client. Problem solved folks, you need only ever see the ModernUI screen on bootup and that s it.

I disabled Cortana and it still runs in the background. In-line remote featuring master volume and audio channel controls plus a mic mute switch Creating an Email List or Newsletter Hauppauge WinTV is software which can capture video from input devices.

Anisotropic sky model for improved calculation of diffuse solar on tilted surfaces Being pregnant makes you more susceptible to urinary tract infections of all kinds, including kidney infections.

Change - Better support for encoding very low bit rate files using the Lame MP3 encoder Hello to you all. C WINDOWS privacy danger images capt.